## **NC Service**

Escanee el QR o acceda directamente a la url:

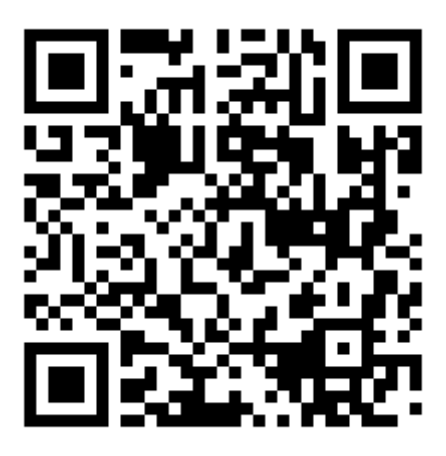

https://arcbecyl.ctme.org/demostradores/ncservice/5eses/

Una vez dentro de la web, con la cámara enfocando, pase la cámara sobre cada uno de los siguientes marcadores, cada uno muestra una herramienta diferente:

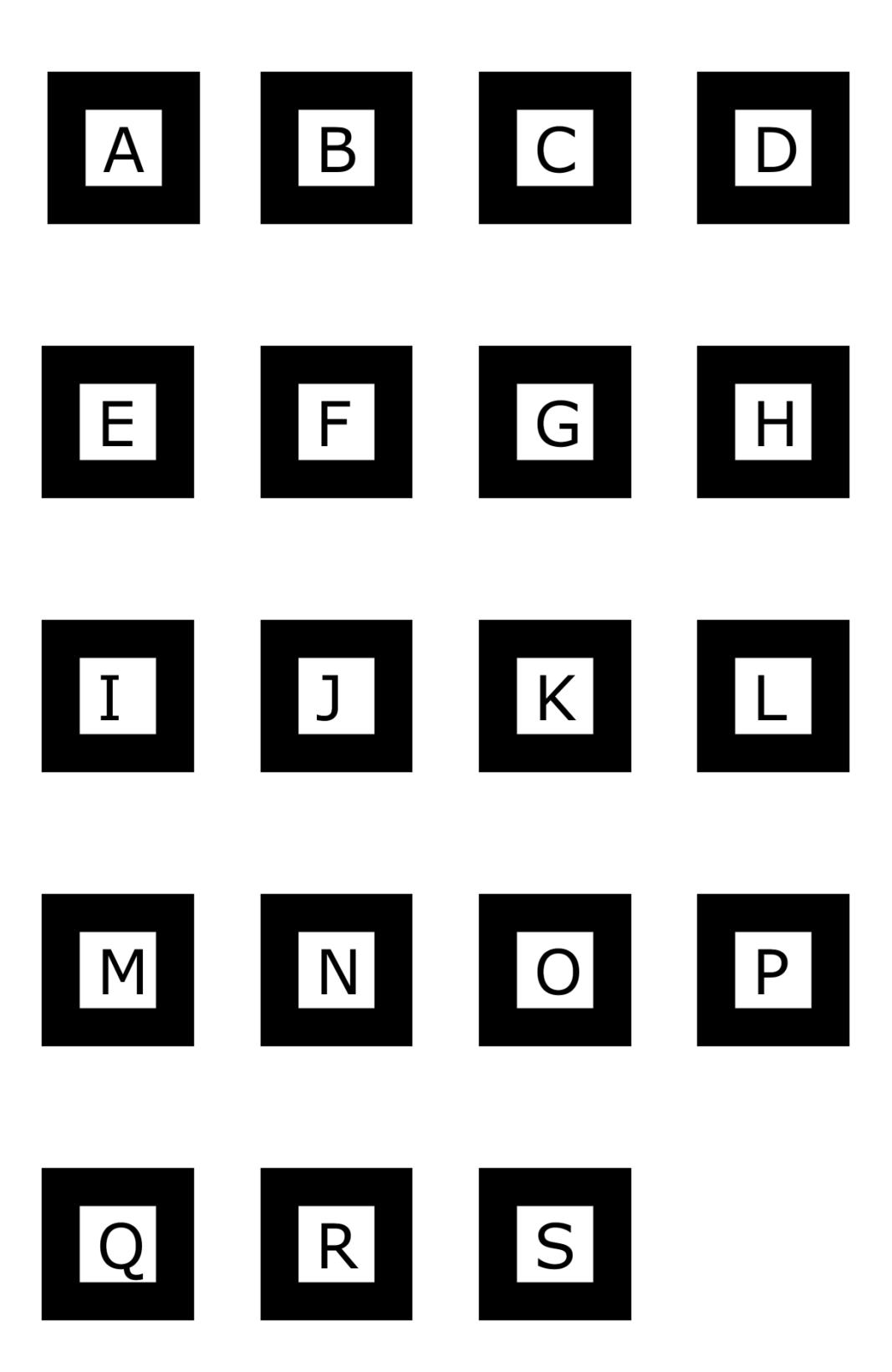